14 PÁGINAS

## **DIÁRIO OFICIAL ELETRÔNICO DO MUNICÍPIO DE CAPANEMA**

Autorizado pela Lei 1648/2018

**www.capanema.pr.gov.br**

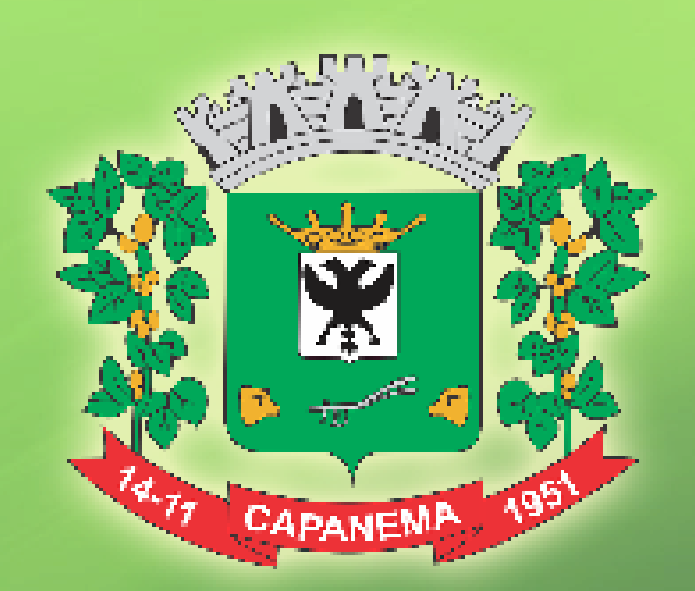

# PREFEITURA MUNICIPAL CAPANEMA

# 75972760000160

Assinado digitalmente por MUNICIPIO DE CAPANEMA:75972760000160<br>DE CAPANEMA: DN: C-BR, S=PR, L=CAPANEMA, O=ICP-Brasil, OU=Secretaria da Receita Federal do Brasil -<br>DE CAPANEMA: DU CAPANEMA:75972760000160<br>Razão: Eu sou o aut

Localização: Data: 2020-06-29 10:50:25 Foxit Reader Versão: 9.3.0

### **EXPEDIENTE**

#### **ORGÃO DE DIVULGAÇÃO DOS ATOS OFICIAIS DO MUNICÍPIO DE CAPANEMA**

AUTORIZADO PELA LEI 1.431/2.005 DE 06/04/2.005, LEI MUNICIPAL Nº 1.648/2018

**COORDENAÇÃO/DIREÇÃO:** Andrea Marize Weschenfelder Paeze - Secretaria de Administração

**DIAGRAMAÇÃO/EDIÇÃO:** Caroline Pilati

**APOIO TÉCNICO:** Pedro Augusto Santana

#### **PREFEITURA DE CAPANEMA**

Avenida Pedro Viriato Parigot de Souza, 1080 - CEP:85760-000 Fone: 46 3552-1321

E-mail: diariooficial@capanema.pr.gov.br / adm@capanema.pr.gov.br Capanema - Paraná

#### **Prefeito Municipal: Américo Bellé**

**Vice-Prefeito Municipal: Milton Kafer**

Secretária de Administração Interina: Andrea Marize Weschenfelder Paeze

Secretária de Agricultura e Meio Ambiente: Raquel Belchior Szimanski Secretária de Educação, Cultura e Esporte: Zaida Teresinha Parabocz

Secretária da Familia e Desenvolvimento Social interina: Andrea Marize Weschenfelder Paeze

Secretário de Finanças: Luiz Alberto Letti

Secretária da Indústria, Comércio e Turismo: Andrea Marize Weschenfelder Paeze

Secretário de Planejamento e Projetos: Paulo Fernando L. Orso Secretário de Saúde: Jonas Welter

Secretário de Viação, Obras e Serviços Urbanos: Otávio Fonseca Galiazzi

Chefe de Gabinete: Paulo de Souza

Controladora Geral do Município: Arieli Caciara Wons

#### **CÂMARA MUNICIPAL DE CAPANEMA**

R. Padre Cirilo, 1270 - CEP: 85760-000 Fone: (46) 3552-1596 e (46) 3552-2329 Fax: (46) 3552-3217 E-mail: capanemacamara@gmail.com Capanema - Paraná Vereador: Valdomiro Brizola - Presidente Vereador: Sergio Ullrich - Vice - Presidente Vereador: Edson Wilmsen - 1º Secretário Vereador: Delmar C. Balzan - 2º Secretário Vereador: Airton Marcelo Barth Vereador: Gilmar Pontin Vereador: Ginésio J. Pinheiro Vereador: Paulo C. Lothermann Vereadora: Izolete Ap. Walker

## ATOS LICITATÓRIOS

#### **PREGÃO ELETRÔNICO Nº 40/2020 AVISO DE RETIFICAÇÃO DO EDITAL**

O Prefeito Municipal Américo Bellé, torna pública, a todas as empresas interessadas em participar do referido certame, a retificação do Edital do PREGÃO ELETRÔNICO nº 40/2020, com a alterações descritas a seguir.

OBJETO: . AQUISIÇÃO DE TESTE RÁPIDO PARA DETECÇÃO DO CORONAVÍRUS SARS-COV2 (IGG/IGM), REALIZADO AT-RAVÉS DE AMOSTRA DE SANGUE OBTIDA POR PUNÇÃO DIGITAL, VISANDO SUPRIR A DEMANDA DA SECRETARIA MUNICIPAL DE SAÚDE DE CAPANEMA - PR, DECORRENTE DA PANDEMIA CORONAVIRUS

NO TERMO DE REFERÊNCIA FICA INCLUSO OS ITENS 9.10 E 9.11

9.10. Os materiais deverão ser entregues com prazo de validade igual ou superior a 12(doze) meses. 9.11. As notas fiscais deverão obrigatoriamente conter a seguinte descrição: Em Atendimento à COVID-19.

Os demais itens permanecem inalterados.

Capanema, 26 de junho de 2020

Américo Bellé- Prefeito Municipal

**1.º Termo Aditivo ao Contrato nº 231/2019,** que entre si celebram de um lado o MUNICÍPIO DE CAPANEMA – PARANÁ e de outro lado a empresa C C MARTINE FOLHA DE CAPANEMA - ME

Pelo presente instrumento particular que firma de um lado, MUNICÍPIO DE CAPANEMA - PR, inscrito no Cadastro Nacional de Pessoa Jurídica (CNPJ) sob o n° 75.972.760/0001-60, neste ato representada pelo Prefeito Municipal abaixo assinado, doravante designada PREFEITURA, Senhor AMÉRICO BELLÉ, doravante designada CONTRATANTE, e de outro lado a empresa C C MARTINE FOLHA DE CAPANEMA - ME, pessoa jurídica de direito privado, situada a R PARA, 1058 - CEP: 85760000 - BAIRRO: SÃO CRISTOVÃO, inscrita no CNPJ sob o nº 26.450.654/0001-00, neste ato por seu representante legal, CARLOS CEZAR MARTINE, CPF:492.927.499-00 ao fim assinado, doravante designada CONTRATADA, estando as partes sujeitas as normas das Leis nº 10.520/2002 e n° 8.666/93 e suas alterações subsequentes, ajustam o presente Contrato, em decorrência do Edital Pregão n° 54/2019, mediante as seguintes cláusulas e condições.

CLÁUSULA PRIMEIRA - Conforme Contrato firmado em 01/07/2019, objeto do Edital de licitação, Modalidade Pregão Presencial n° 54/2019, entre as partes acima identificadas, para CONTRATAÇÃO DE EMPRESA PARA PRESTAÇÃO DE SERVIÇOS DE PUBLICAÇÕES DE ATOS OFICIAIS DO POD-ER EXECUTIVO MUNICIPAL TAIS COMO DECRETOS, POR-TARIAS, LEIS, RESUMOS DE CONTRATOS, CONVÊNIOS, EDITAIS, LEILÕES, TERMOS DE INEXIGIBILIDADE E DE DISPENSA DE LICITAÇÕES, RESUMO DE ATAS, ATOS, RES-OLUÇÕES, RELATÓRIOS DE GESTÃO FISCAL E RESUMIDO DE EXECUÇÃO DO MUNICÍPIO DE CAPANEMA – PR., em conformidade com o Parecer Jurídico nº 173/2020, fica prorrogado o prazo de Vigência para mais 12 (doze) meses a partir da data de término do contrato e também fica aditivado seu valor em R\$ 1.499,59( Mil, quatrocentos e noventa e nove reais e cinquenta e nove centavos)

CLÁUSULA SEGUNDA: As demais cláusulas do contrato originário, não atingidas por este Termo, permanecem inalteradas.

E, por assim estarem ajustados firmam o presente em 02 (duas) vias de igual teor e forma.

Capanema – PR 25 de junho de 2020 AMÉRICO BELLÉ

Prefeito Municipal

CARLOS CEZAR MARTINE Representante Legal C C MARTINE FOLHA DE CAPANEMA - ME Contratada

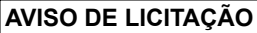

ATO PREGÃO ELETRÔNICO Nº 48/2020

O MUNICÍPIO DE CAPANEMA, Estado do Paraná, torna público que realizará Processo Licitatório, nos termos a seguir: Modalidade: PREGÃO ELETRÔNICO nº48/2020. Tipo de Julgamento: Menor preço Por Item. Modo de Disputa: Aberto

**3** ÓRGÃO DE DIVULGAÇÃO DOS ATOS OFICIAIS DO MUNICÍPIO DE CAPANEMA

Objeto: AQUISIÇÃO DE RECARGAS DE EXTINTORES, PLAC-AS DE SINALIZAÇÃO DE EMERGÊNCIA, LUMINÁRIA DE EMERGÊNCIA E EXTINTORES NOVOS PARA USO NAS ED-IFICAÇÕES PÚBLICAS E PARA A FROTA DE VEÍCULOS E MÁQUINAS DO MUNICÍPIO DE CAPANEMA-PR, PROCESSA-DO PELO SISTEMA REGISTRO DE PREÇOS. R\$ 101.675,00 Cento e Um Mil, Seiscentos e Setenta e Cinco Reais). Abertura das propostas: 08:30 Horas do dia 14/07/2020. Local: https:// www.comprasgovernamentais.gov.br , demais informações podem ser adquiridas na Prefeitura Municipal de Capanema, sito a Av. Gov. Pedro Viriato Parigot de Souza, 1080– Capanema – Paraná – Centro e também no site www.capanema.pr.gov.br. Capanema, 26/06/2020

Roselia Kriger Becker Pagani Pregoeira

**1.º Termo Aditivo ao Contrato nº 249/2020,** que entre si celebram de um lado o MUNICÍPIO DE CAPANEMA – PARANÁ e de outro lado a empresa CRISTOFFER NATAN DE SOUZA 04498007921

Pelo presente instrumento particular que firma de um lado, MUNICÍPIO DE CAPANEMA - PR, inscrito no Cadastro Nacional de Pessoa Jurídica (CNPJ) sob o n° 75.972.760/0001-60, neste ato representada pelo Prefeito Municipal abaixo assinado, doravante designada PREFEITURA, Senhor AMÉRICO BELLÉ, doravante designada CONTRATANTE, e de outro lado a empresa CRISTOFFER NATAN DE SOUZA 04498007921, pessoa jurídica de direito privado, situada a 1A R ANTONIO CIECHA-NOWSKI, 3043 CENTRO - CEP: 85770000, inscrita no CNPJ sob o nº 34.692.901/0001-03, neste ato por seu representante legal, CRISTOFFER NATAN DE SOUZA, CPF:044.980.079-21 ao fim assinado, doravante designada CONTRATADA, estando as partes sujeitas as normas da Lei n° 8.666/93 e suas alterações subsequentes, ajustam o presente Contrato, em decorrência do Edital Processo Dispensa de Licitação n° 25/2020, mediante as seguintes cláusulas e condições.

CLÁUSULA PRIMEIRA - Conforme Contrato Ata de Registro de Preços firmado em 03/06/2020, objeto do Edital de licitação, Modalidade Processo Dispensa de Licitação n° 25/2020, entre as partes acima identificadas, para LOCAÇÃO DE TENDA COM CALHA E QUATRO FECHAMENTOS NAS LATERAIS, TAMAN-HO 5X5 METROS, A SER INSTALADA JUNTO AO HOSPITAL SUDOESTE DE CAPANEMA-PR, PARA ATENTIMENTO AOS PACIENTES SUSPEITOS DA COVID-19, em conformidade com o Parecer Jurídico nº 226/2020, fica prorrogado o prazo de Vigência do Contrato nº 249/2020 para mais 45(quarenta e cinco) dias corridos a partir da data de término do contrato.

CLÁUSULA SEGUNDA: As demais cláusulas do contrato originário, não atingidas por este Termo, permanecem inalteradas.

E, por assim estarem ajustados firmam o presente em 02 (duas) vias de igual teor e forma.

Capanema - PR, 26 de junho de 2020

AMÉRICO BELLÉ Prefeito Municipal

CRISTOFFER NATAN DE SOUZA Representante Legal CRISTOFFER NATAN DE SOUZA 04498007921 Contratada

## ATOS DO LEGISLATIVO

#### **PROCESSO Nº 03/2020 PREGÃO PRESENCIAL Nº 03/2020**

TERMO DE ADJUDICAÇÃO E HOMOLOGAÇÃO

Valdomiro Brizola, presidente da Câmara de Vereadores de Capanema, Estado do Paraná, no uso de suas atribuições legais, tendo o referido procedimento licitatório atendido todas as formalidades legais das Leis nº 8.666/93 e 10.520/02 e sendo o resultado oportuno e conveniente aos interesses da Câmara Municipal, torna público, para fins de direito, que ADJUDICA e HO-MOLOGA o Pregão Presencial nº 03/2020, do tipo Menor Preço Global, para o fornecimento e entrega, na sede do Poder Legislativo Municipal, de AQUISIÇÃO DE MATERIAL DE CONSUMO: MATERIAL DE ACONDICIONAMENTO E EMBALAGEM; MATE-RIAL DE CAMA, MESA E BANHO; GÊNEROS ALIMENTÍCIOS PARA COPA E COZINHA; MATERIAL DE COPA E COZINHA; MATERIAL DE LIMPEZA E PRODUTOS DE HIGIENIZAÇÃO, conforme descritos no ANEXO I - Termo de Referência, em favor do licitante vencedor:

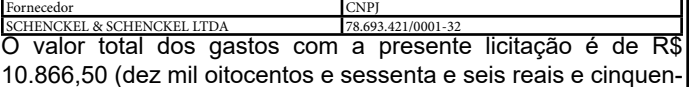

10.866,50 (dez mil oitocentos e sessenta e seis reais e cinquenta centavos).

Capanema, 29 de junho de 2020. Valdomiro Brizola Presidente do Legislativo Municipal

#### **TERMO DE DISPENSA DE LICITAÇÃO Nº 01/2020 PROCESSO Nº 04/2020**

A Câmara Municipal de Capanema, inscrita no CNPJ/MF sob o nº 01.566.281/0001-07, localizada na Rua Padre Cirilo, nº 1.587, Centro, nesta cidade de Capanema/PR, conforme requisição de abertura de processo licitatório datada de 01/06/2020 (Protocolo nº 192/2020), vem através do presente emitir a presente DIS-PENSA DE LICITAÇÃO, nos termos abaixo descritos:

#### 1. JUSTIFICATIVA PARA A CONTRATAÇÃO

1.1. Cumpre informar que as atividades da administração pública possuem inúmeras vinculações legais, entre elas a Lei nº 4.320/64 (Lei das Finanças Públicas) e Lei Complementar nº 101/2000 (Lei de Responsabilidade Fiscal).

1.2. Salienta-se ainda que todas as atividades de órgãos e entidades do setor público são passíveis de fiscalização, tanto do controle interno como externo, neste caso, exercido pelo Tribunal de Contas do Estado do Paraná (TCE/PR) e Ministério Público. 1.3. Para que se cumpra os requisitos estabelecidos em leis e regulamentos, e ainda para que haja planejamento e controle das atividades exercidas, é imprescindível a utilização de sistemas informatizados específicos capazes de oferecer soluções para as necessidades legais e operacionais, gerenciando o fluxo de informações da administração pública e emitindo relatórios confiáveis da situação financeira, orçamentária e patrimonial para uso tanto dos usuários internos como externos.

1.4. Neste sentido, torna-se necessário o uso de um sistema que seja eficiente e preciso para garantir exatidão às informações contábeis, orçamentárias, patrimoniais, procedimentos licitatórios, de pessoal e estoque, atendendo plenamente a legislação, principalmente a Lei nº 4.320/64 e Lei Complementar nº 101/00, além dos requisitos legais e padrões de layout exigidos pelo

TCE/PR, Secretaria do Tesouro Nacional, Receita Federal do Brasil e Ministérios do Governo Federal, principalmente da

Previdência Social, do Trabalho e Emprego, e Economia.

1.5. Além de sistemas internos, a administração pública deve tornar público os atos realizados, principalmente aqueles relacionados a execução orçamentária. Neste sentido, a Lei Complementar nº 131/09 trouxe a obrigatoriedade de disponibilizar essas informações aos cidadãos. Para isto, os órgãos públicos devem possuir um portal da transparência, atualizados em tempo real. Assim, torna-se imprescindível a Câmara Municipal dispor de um sistema de transparência que cumpra todas as normativas legais, o qual inclusive faz parte da presente requisição. 1.6. Quanto ao TCE/PR, há obrigatoriedade de envio mensal de informações contábeis, licitatórias, patrimoniais e de pessoal. Estas informações são geradas e enviadas através de arquivos específicos e codificados, os quais somente são possíveis com a utilização dos programas relacionados nos itens da presente requisição.

1.7. Há ainda diversas obrigações fiscais e orçamentárias, como o Sistema de Informações Contábeis e Fiscais do Setor Público Brasileiro (SICONFI), Matriz de Saldos Contábeis (MSC), Declaração do Imposto de Renda Retido na Fonte (DIRF), Relação Anual de Informações Sociais (RAIS) e Sistema Empresa de Recolhimento do FGTS e Informações à Previdência Social (SEFIP), que também somente podem ser gerados com a utilização de sistemas específicos.

1.8. Ressalta-se que a mencionada contratação se faz necessário, visto que o contrato com a atual prestadora do serviço se encerra em 06/07/2020.

1.9. Verifica-se também que a empresa EQUIPLANO SISTE-MAS LTDA apresentou o menor preço dentre os quatro orçamentos apresentados, e que o valor encontra-se dentro do praticado no mercado, conforme pesquisa realizada em três Câmaras da região.

#### 2. DA EMPRESA E DA DOCUMENTAÇÃO

2.1. Fica autorizada a contratação da empresa EQUIPLANO SISTEMAS LTDA, inscrita no CNPJ Nº 76.030.717/0002-29, nos termos do presente processo de Dispensa de Licitação nº 01/2020, conforme inciso II, art. 24 da Lei nº 8.666/93.

2.1.1. Fica a empresa acima identificada obrigada a apresentar a seguinte documentação, para fins de assinatura do contrato:

I. Cópia do Contrato Social Consolidado;

II. Cópia do RG do representante legal. 2.1.2. Para fins de regularidade fiscal e trabalhista deverá ser

apresentado: I. Prova de inscrição no Cadastro Nacional da Pessoa Jurídica - CNPJ, mediante a apresentação do comprovante de inscrição e de situação cadastral emitido pela Secretaria da Receita Federal do Brasil.

II. Prova de inscrição no cadastro de contribuintes estadual ou municipal, conforme o caso, relativo à sede da proponente, pertinente ao seu ramo de atividade e compatível com o objeto deste edital.

III. Prova de regularidade fiscal perante a Fazenda Nacional, mediante apresentação de Certidão Conjunta Negativa de Débitos relativos a Tributos Federais e à Dívida Ativa da União ou Certidão Conjunta Positiva com Efeitos de Negativa de Débitos relativos a Tributos Federais e à Dívida Ativa da União, expedida pela Secretaria da Receita Federal do Brasil em conjunto com a Procuradoria-Geral da Fazenda Nacional.

IV. Prova de regularidade fiscal perante a Fazenda Estadual da sede da proponente relativa aos tributos estaduais, mediante apresentação de Certidão Negativa de Débito ou Certidão Positiva com efeito de Negativa ou documento equivalente do Estado sede da proponente, na forma da lei.

V. Prova de regularidade fiscal perante a Fazenda Municipal da sede da proponente relativa aos tributos municipais, mediante apresentação de Certidão Negativa de Débito ou Certidão Positiva com efeito de Negativa ou documento equivalente do Município sede da proponente, na forma da lei.

VI. Prova de regularidade fiscal perante o Fundo de Garantia por Tempo de Serviço - FGTS, fornecida pela Caixa Econômica Federal.

VII. Prova de inexistência de débitos inadimplidos perante a Justiça do Trabalho, mediante apresentação de Certidão Negativa de Débitos Trabalhistas - CNDT ou de Certidão Positiva de Débitos Trabalhistas com Efeitos Negativos.

#### 3. DO OBJETO E DO VALOR

3.1. Locação de Sistemas para Gestão Pública compreendendo: Sistemas de Contabilidade Pública; Patrimônio; Compras e Licitações; Recursos Humanos e Folha de Pagamento; Estoque e Sistema de Transparência, bem como a contratação de Serviços de implantação, conversão de dados, manutenção do sistema, treinamento dos usuários e suporte técnico.

3.2. Itens resumidos e valor:

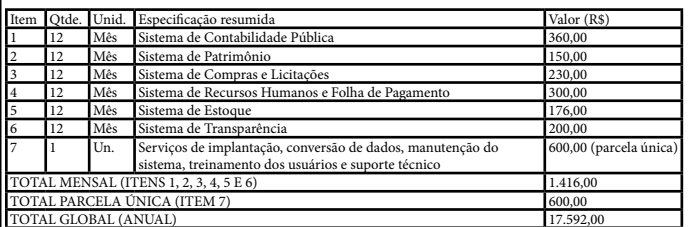

TOTAL GLOBAL (ANUAL) 17.592,00 3.2.1. Valor total da presente Dispensa de Licitação: R\$ 17.592,00 (dezessete mil quinhentos e noventa e dois reais). 3.3. As características técnicas dos sistemas e o detalhamento dos itens encontram-se dispostos no Anexo I.

#### 4. DA FORMA DE PAGAMENTO

4.1. O pagamento será efetuado mensalmente, em até 10 (dez) dias contados da respectiva apresentação da nota fiscal, devidamente atestada por servidor designado pela Câmara Municipal. 4.2. O pagamento será realizado em favor da empresa CON-TRATADA através de crédito bancário, sendo que a proponente deverá indicar, por escrito juntamente com a nota fiscal, o número da conta corrente, o banco e o número da agência bancária onde deseja que seja efetuado o crédito correspondente.

4.3. As Notas Fiscais que forem apresentadas com erros serão devolvidas para a empresa CONTRATADA para retificação e reapresentação, acrescendo-se, no prazo fixado, os dias que se passarem entre a data da devolução e a da reapresentação.

4.4. A empresa CONTRATADA se obriga a manter, durante a execução do contrato, todas as condições de habilitação e qualificação exigidas, em compatibilidade com as obrigações por ela assumidas, assim como atender aos encargos trabalhistas, previdenciários, fiscais e comerciais decorrentes da execução do objeto do presente Termo de Dispensa.

4.5. A empresa CONTRATADA deverá apresentar, sempre que solicitado durante a execução do Contrato, os documentos que comprove o cumprimento da legislação em vigor quanto às obrigações assumidas, em especial, encargos sociais, trabalhistas, previdenciários, tributários, fiscais e comerciais.

#### 5. DA PRESTAÇÃO DOS SERVIÇOS E DA VIGÊNCIA CON-**TRATUAL**

5.1. A instalação dos sistemas, assim como nos serviços de suporte técnico presencial, deverão ser prestados na sede provisória da Câmara Municipal de Capanema, situada na Rua Padre Cirilo, nº 1.587, Centro, Capanema, Paraná.

5.1.1. Após o término da reforma do prédio do Poder Legislativo, o serviço deverá ser prestado na sede original da Câmara,

#### **5** ÓRGÃO DE DIVULGAÇÃO DOS ATOS OFICIAIS DO MUNICÍPIO DE CAPANEMA

situada na Rua Padre Cirilo, nº 1.270, Centro, Capanema, Paraná.

5.2. O prazo de vigência da contratação será de 12 (doze) meses, com início em 07/07/2020 e término em 06/07/2021, tendo validade e eficácia legal após a publicação no Diário Eletrônico no Município de Capanema, podendo tal prazo ser prorrogado por iguais e sucessivos períodos com vistas à obtenção de preços e condições mais vantajosas para a Administração, até o limite de 48 (quarenta e oito) meses (art. 57, IV, Lei 8.666/93), respeitando-se, contudo, os limites estabelecidos no inciso II, art. 24, da Lei 8.666/93.

#### 6. DAS OBRIGAÇÕES DA EMPRESA CONTRATADA

6.1. A proponente, ao firmar o consequente contrato, deverá executar o objeto de acordo com as obrigações constantes neste Termo de Dispensa e seus anexos, assim como cumprir integralmente a proposta de apresentada.

6.2. Manter sigilo, sob pena de responsabilidade, sobre todo e qualquer assunto de interesse da CONTRATANTE ou de terceiros de que tomar ciência em razão da execução do objeto.

6.3. Responder, em relação aos seus técnicos, por todas as despesas decorrentes da execução dos serviços, tais como: salários, seguros de acidente, taxas, impostos e contribuições, indenizações, vales refeição, vales transportes e outras que porventura venham a ser criadas e exigidas pelo Governo.

6.4. Atender aos chamados de suporte técnico;

6.5. Comunicar à CONTRATANTE qualquer anormalidade de caráter urgente e prestar os esclarecimentos julgados necessários.

6.6. Fazer mensalmente, se solicitado, 01 (uma) visita técnica na sede da CONTRATANTE, sem qualquer ônus a mais.

6.7. Responder por quaisquer danos de qualquer natureza, que venha a sofrer seus empregados, terceiros ou a CON-TRATANTE, em razão de acidentes ou de ação, ou de omissão, dolosa ou culposa, de preposto da empresa CONTRATADA ou de quem em seu nome agir, decorrentes do fornecimento do objeto contratado.

6.8. Responder, ainda, por quaisquer danos causados diretamente aos equipamentos, softwares e informações e a outros bens de propriedade da CONTRATANTE, quando esses tenham sido ocasionados por seus técnicos durante a prestação dos serviços relacionados ao objeto do presente Termo de Dispensa. 6.9. Arcar com despesa decorrente de qualquer infração, seja qual for, desde que praticada por seus técnicos no recinto da CONTRATANTE.

6.10. Manter durante todo o contrato as condições de regularidade fiscal e trabalhista, descritos no item 2.1.2. deste Termo de Dispensa.

6.11. Não transferir a terceiros, por qualquer forma, nem mesmo parcialmente, as obrigações assumidas, nem subcontratar qualquer das prestações a que está obrigada, sem prévio assentimento por escrito da CONTRATANTE.

6.12. A CONTRATADA ficará obrigada, ainda, pelo período indicado no Contrato, a prestar o serviço de suporte técnico e garantia de funcionamento para todos os softwares, contados a partir do recebimento definitivo.

6.13. A CONTRATADA deverá entregar, ao final do período de vigência do contrato, os arquivos do banco de dados referentes às informações da Câmara contidas nos sistemas disponibilizados, compatíveis para eventual conversão de dados para sistemas diferentes.

6.14. Oferecer suporte técnico operacional, fornecidos pelos técnicos da proponente, para solução de dúvidas de operações e saneamento de incorreções nos programas, inclusive quanto a saneamento de possíveis erros nos arquivos gerados do SIM-AM, SIAP, SEFIP, DIRF, E-SOCIAL, RAIS, SICONFI e MSC

(Matriz de Saldo Contábil), através de telefone, internet, acesso remoto ou com atendimento presencial.

#### 7. DAS OBRIGAÇÕES DA CONTRATANTE

7.1. Permitir acesso dos técnicos da CONTRATADA às suas dependências para prestar os serviços de implantação, conversão dos dados, manutenção do sistema, treinamento de usuários e suporte técnico.

7.2. Prestar as informações e os esclarecimentos que venham a ser solicitados pelos técnicos da CONTRATADA.

7.3. Efetuar os chamados de suporte técnico e avaliar sua execução, promovendo as medidas cabíveis para que os mesmos sejam executados conforme as necessidades e em conformidade com o presente Termo de Dispensa.

7.4. Definir a data de realização do treinamento e avaliar seu conteúdo.

7.5. Acompanhar e fiscalizar a execução do serviço contratado através de servidores especialmente designados.

7.6. Atestar as notas fiscais após a efetiva prestação do serviço, objeto deste Termo de Dispensa.

7.7. Efetuar o(s) pagamento(s) à empresa CONTRATADA, conforme estabelecido neste Termo de Dispensa.

7.8. Aplicar à empresa CONTRATADA as sanções administrativas, regulamentares e contratuais, quando necessário.

#### 8. DOS PRAZOS

8.1. A CONTRATADA fica obrigada aos seguintes prazos:

I - Efetuar a instalação de todos os sistemas no prazo de 30 (trinta) dias corridos, contados da data de início da vigência do contrato;

II - Realizar o treinamento dos servidores no prazo de 30 (trinta) dias corridos, contados da data de início da vigência do contrato; III - Realizar o serviço de conversão e importação dos dados, no prazo de 30 (trinta) dias corridos, contados da data de início da vigência do contrato;

IV - Executar os serviços de manutenção de todos os sistemas e prestar suporte técnico pelo prazo de 12 (doze) meses, contados da data de início da vigência do contrato.

#### 9. DO REAJUSTE E ATUALIZAÇÃO MONETÁRIA

9.1. Os preços serão fixos e irreajustáveis, salvo na hipótese de prorrogação contratual.

9.1.1. Na hipótese de prorrogação contratual, obedecido o disposto no item 5.2.,o valor mensal previsto no contrato será reajustado a partir do 1º (primeiro) dia do mês imediatamente posterior ao prazo convencionado, através do índice de variação do INPC – Índice Nacional de Preços ao Consumidor, calculado pelo IBGE, ou por outro índice oficial que venha refletir a variação da inflação do período.

#### 10. DA DOTAÇÃO ORÇAMENTÁRIA

10.1. As despesas correrão por conta dos recursos da Dotação Orçamentária a seguir especificada:

Órgão: 01 Câmara Municipal

Unidade: 01 Câmara Municipal

Funcional: 01.031.0101.2.001 Atividades da Câmara Municipal Dotação: 3.3.90.40.00.00.00.00 1001 Serviços de Tecnologia da Informação e Comunicação – Pessoa Jurídica

#### 11. DA FISCALIZAÇÃO DO CONTRATO

11.1. A execução do contrato será fiscalizada por servidor nomeado por ato da Presidência, que anotará em registro próprio todas as ocorrências relacionadas com sua execução, determinando o que for necessário à regularização das faltas ou defeitos observados.

12. DOS ANEXOS DO TERMO DE DISPENSA

12.1. Integram o presente Termo de Dispensa de Licitação os sequintes anexos:

I. Anexo I – Características técnicas do Sistema/Detalhamento dos itens;

Capanema, 29 de junho de 2020.

Valdomiro Brizola Presidente da Câmara Municipal

#### **ANEXO I**

DISPENSA DE LICITAÇÃO Nº 01/2020 CARACTERÍSTICAS TÉCNICAS DOS SISTEMAS/DETALHA-MENTO DOS ITENS

Item 1 - Sistema de Contabilidade Pública

1) Permitir que seja efetuada a escrituração contábil nos sistemas financeiro, patrimonial e de compensação em partidas dobradas e no sistema orçamentário em partida simples, em conformidade com os arts. 83 a 106 da Lei 4.320/64, inclusive com registro em livro diário.

2) Possuir rotina de integração com a Folha de Pagamento para gerar os empenhos, liquidações, ordens de pagamento e despesas extraorçamentárias de retenções.

3) Possibilitar a visualização dos cadastros a serem efetuados no sistema, ajustar as inconsistências, inserir e excluir cadastros e informações.

4) Efetuar provisionamento de férias, 13º Salário, adiantamento e baixa de provisão via integração com a folha.

5) Permitir utilizar o plano de contas da Lei nº 4.320/64 ou modelo definido pelo Tribunal de Contas do Estado do Paraná (TCE/ PR).

6) Possuir demonstrativos do balancete mensal, tanto da receita quanto da despesa, analítico e sintético.

7) Possuir os anexos do Balanço Anual na forma da Lei nº 4.320/64, possibilitando a emissão mensal e anual:

- Anexo 1 - Demonstrativo Receita e Despesa segundo as Categorias Econômicas;

- Anexo 2 - Receitas segundo as Categorias Econômicas;

- Anexo 2 - Despesas segundo as Categorias Econômicas;

- Anexo 6 - Despesa por Programa de Trabalho;

- Anexo 7 - Programa de Trabalho de Governo - Demonstrativo de Funções, Subfunções e Programas por Projetos e Atividades; - Anexo 8 - Demonstrativo da Despesa por Funções, Subfunções e Programas, conforme o Vínculo com os Recursos;

- Anexo 9 - Demonstrativo da Despesa por Órgãos e Funções;

- Anexo 10 - Comparativo da Receita Orçada com a Arrecadada;

- Anexo 11 - Comparativo da Despesa Autorizada com a Realizada;

- Anexo 12 - Balanço Orçamentário;

- Anexo 13 - Balanço Financeiro;

- Anexo 14 - Balanço Patrimonial;

- Anexo 15 - Demonstrativo das Variações Patrimoniais;

- Anexo 16 - Demonstrativo da Dívida Fundada Interna e Externa;

- Anexo 17 - Demonstrativo da Dívida Flutuante.

- Anexo 18 - Demonstrativo de Fluxo de Caixa.

- Anexo 19 - Demonstração das Mutações do Patrimônio Líquido 8) Permitir que seja efetuada a geração dos 'razões analíticos e sintéticos' de todas as contas integrantes dos Sistemas Financeiro, Orçamentário, Patrimonial e Compensado.

9) Permitir cadastrar históricos com textos padronizados, vinculando a conta a ser debitada e/ou creditada.

10) Permitir que seja efetuado o registro de empenhos por estimativa, global e ordinário.

11) Possibilitar, durante a emissão dos empenhos, a escolha do

item de despesa/elemento, conforme lista disponibilizada pelo STN e TCE/PR.

12) O Sistema de Contabilidade deverá estar configurado para atender todas as regras/orientações contidas no MCASP em vigor e documentação em vigor emitidos pelo TCE/PR.

13) No caso do TCE/PR, o sistema de Contabilidade deverá ainda estar devidamente configurado quanto cadastro do plano de contas da receita, despesa, layout dos arquivos do SIM-AM, regras de fechamento do SIM-AM, Prestação de Contas e correta configuração quanto aos lançamentos contábeis, em todas as contas contábeis.

14) Permitir registrar as liquidações e pagamentos totais ou parciais de empenhos e restos a pagar.

15) Permitir o cadastro de pessoas/fornecedores, tanto de pessoas físicas quanto jurídicas, com no mínimo as seguintes informações, de acordo com o tipo de pessoa: nome/razão social, nome fantasia, endereço, telefone, e-mail, atividades/CNAEs, data de abertura, data de nascimento, sexo, nacionalidade, contas bancárias, RG, CPF/CNPJ, quadro societário, classificação empresarial, personalidade e natureza jurídica, inclusive com opção de tornar o cadastro ativo ou inativo.

16) Permitir a anulação total e parcial do empenho, liquidação (também com liquidação com desconto), ordens de pagamento, restos à pagar e nota de despesa extraorçamentária, possibilitando auditoria destas operações.

17) Permitir descontos extraorçamentários e orçamentários, efetuando automaticamente os lançamentos nas contas orçamentárias, patrimoniais, financeiras e de compensação.

18) Permitir o cadastro de diárias dos agentes públicos, com todas as informações pertinentes, inclusive quanto ao atendimento das determinações e recomendações legais, em especial do TCE/PR e Ministério Público.

19) Efetuar automaticamente as incorporações nas contas de patrimônio quando efetuada a liquidação de empenhos de aquisição de bem patrimonial.

20) Vincular na emissão de cada empenho, o tipo de compra realizada, ou seja, se ocorreu através de processo licitatório, dispensa de licitação ou compra direta, com exceção dos empenhos relacionados à folha de pagamento, mencionando na nota de empenho o número do respectivo processo de compra, com importação automática do sistema de Compras/Licitação, permitindo inclusive a emissão de relatórios individualizados de emissão de empenhos quanto ao tipo de compra/licitação.

21) Permitir a emissão de empenhos, além dos comuns, os de adiantamento, inclusive com a possibilidade de prestação de contas.

22) Efetuar automaticamente lançamentos na conta de compensado quando efetuar pagamento de empenho e prestação de contas dos empenhos de adiantamentos, auxílios e subvenções. 23) Permitir controlar as datas de vencimento dos pagamentos de empenhos, visando o controle dos pagamentos em ordem cronológica.

24) Permitir efetuar o cancelamento de restos à pagar em contrapartida com conta de resultado definida pelo usuário.

25) Permitir a geração de relatórios gerenciais, como: Receita; Transferências recebidas e realizadas; Despesa; Restos a Pagar; Receitas e Despesas Extraorçamentárias (Depósitos de Diversas Origens); Boletins Diários e Mensais da Tesouraria.

26) Permitir que sejam emitidas notas de: empenho; liquidação; ordem de pagamento; restos à pagar; despesas extraorçamentárias; transferências financeiras; e as respectivas anulações.

27) Emitir relatórios, tais como: Pagamentos Efetuados; Razão da Receita; Transferências recebidas; Transferências efetuadas; Pagamentos em Ordem Cronológica; Livro Diário; Livro Razão; Extrato do Credor; Demonstrativo Mensal dos Restos à Pagar;

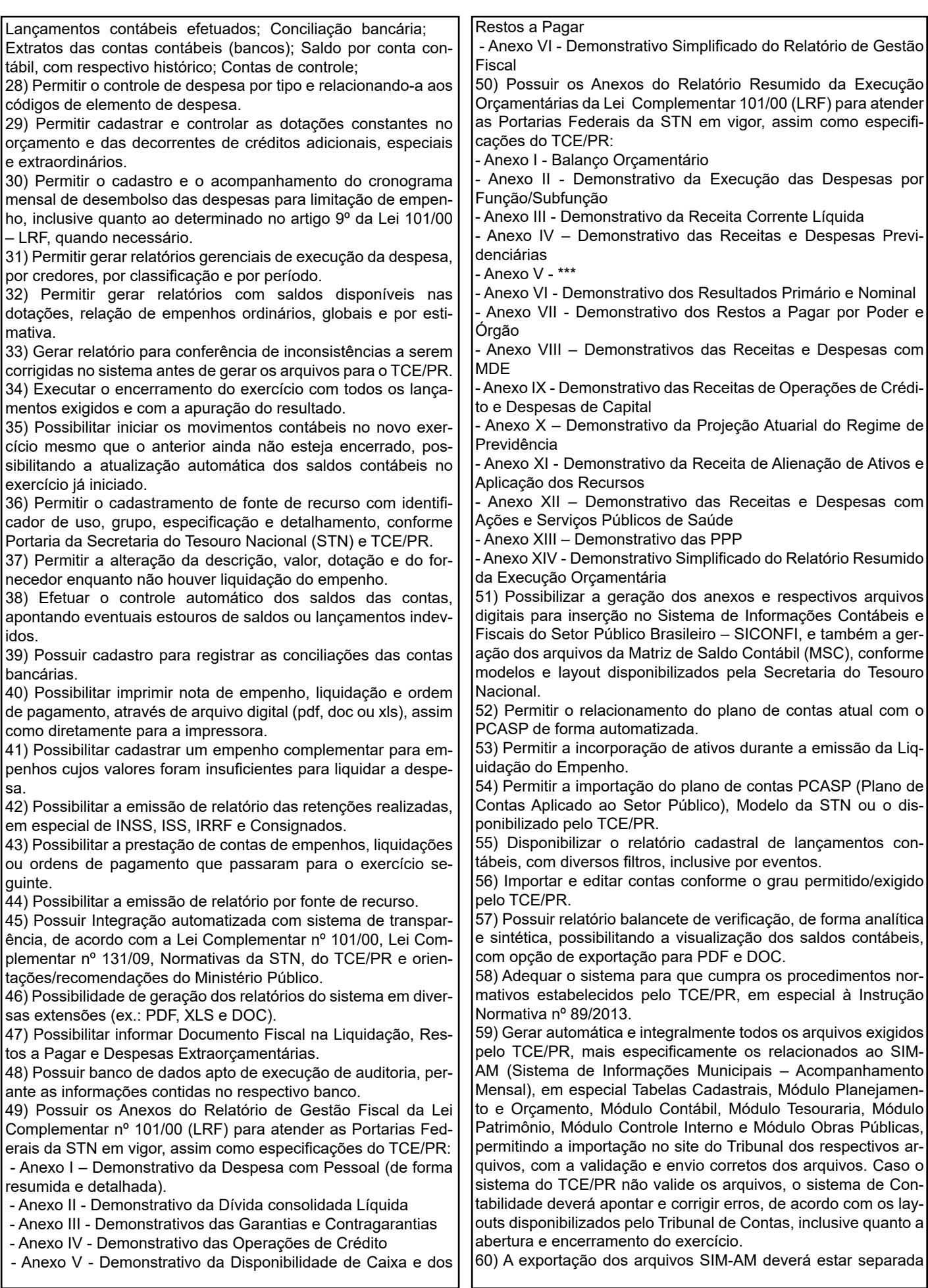

#### em módulos.

61) Cadastro único de pessoas, integrado com os demais sistemas, atendendo os requisitos previstos no layout do SIM-AM. 62) Configuração do sistema de Contabilidade, para que os va-

lores contidos nos relatórios/anexos legais sejam idênticos ao disponibilizado pelo TCE/PR, após o envio do SIM-AM.

63) Configurar o layout dos relatórios/anexos legais de acordo com o exigido pela STN, MCASP e TCE/PR.

64) Permitir a inserção de Notas Explicativas nos Anexos da Lei Complementar nº 101/2000 e Lei 4320/64.

65) Permitir que todos os dados dos exercícios sejam integrados, sem a necessidade de mudar de base para consultar exercícios anteriores.

66) Possuir controle de vencimento dos documentos dos fornecedores.

67) Permitir a parametrização de assinaturas nas notas de empenho, em liquidação, liquidação e ordem de pagamento, assim como em todos os anexos da Lei nº 4320/64 e Lei nº Complementar 101/00.

Item 2 - Sistema de Patrimônio

1) Possuir cadastro para os bens móveis e imóveis do órgão, podendo ser informadas as seguintes características:

a) O processo licitatório, empenho e fornecedor da aquisição do bem;

b) Estado de conservação do bem: "péssimo", "ruim", "regular", "bom" e "ótimo".

c) Permite vincular a conta contábil e natureza do bem;

d) Dados da baixa do bem;

e) Permitir visualizar o valor de aquisição, o valor total de depreciação assim como cadastrar e visualizar as incorporações e desincorporações;

f) Visualizar situação do bem como: "ativo", "baixado", "comodato", "locado", "cedido";

g) Permite imprimir relatório com todas as descrições do bem.

2) Permitir o controle de transferência de bens entre os diversos órgãos, responsáveis e contas da entidade assim como cessões e locações, possibilitando a emissão do relatório de transferências de determinado tipo, incluindo também a emissão como Termo de Transferência de Bens.

3) Permitir cadastrar contas patrimoniais, classificá-las por bens Móveis e Imóveis e identificar o tipo de bens tangíveis e intangíveis. Permitir informar o valor (%) residual do bem e a porcentagem de depreciação anual dos bens.

4) Permitir a reavaliação por percentual (valorizações/depreciações) para todos os bens, possibilitando: executar individualmente; executar para um grupo de bens (conforme conta, centro de custo, unidade administrativa e/ou natureza); configurar percentuais de reavaliação periódicas (mensal, bimestral, trimestral, semestral e anual) por natureza e simulando a depreciação dos bens desde sua aquisição até a data atual.

5) Permitir efetuar baixas individuais ou múltiplas por contas, responsáveis, unidades administrativas e bens, permitindo informar histórico e informações complementares como: lei, portaria e processo licitatório.

6) Emitir relatório identificando o bem, valor atualizado, conta ao qual ele pertence, o responsável pelo bem, número patrimonial e a data de aquisição.

7) Emitir o termo de responsabilidade da guarda dos bens por responsável ou por unidade/centro de custo.

8) Emitir o relatório de bens em inventário por centro de custo e/ou responsável, permitindo selecionar a situação (em processo de localização, localizados e pertencentes ao setor, localizados mas pertencentes a outro setor, não localizados ou todas) e emitir também o termo de abertura e encerramento do Inventário.

9) Permitir o registro da abertura e do fechamento do inventário, bloqueando a movimentação ou destinação de bens durante a sua realização.

10) Emitir o relatório de baixas de bens com seleção por período de baixa, por conta, unidade administrativa ou por centro de custo.

11) Manter o registro/histórico de todas as movimentações dos itens patrimoniais realizadas no exercício, possibilitando a emissão de relatório por período e também visualizar as movimentações por centro de custo.

12) Emitir relatório de reavaliações (Valorização/Depreciação) de bens com seleção por bem, por conta, centro de custo e período. 13) Emitir relatório por período dos movimentos das contas dos bens (mostrando de forma analítica e sintética), possibilitando visualizar o saldo anterior ao período, total de entradas, total de saídas e saldo atual da conta.

14) Permitir salvar os relatórios em formato PDF e DOC.

15) Emitir relatório com os movimentos contábeis (aquisições, baixas, depreciações, etc...) ocorridos no patrimônio no período de seleção.

16) Para os bens imóveis, permitir cadastrar endereço, registro do imóvel, e informações de arrendamento quando este for arrendado.

17) Permitir o encerramento de competência. Onde é possível fazer o encerramento informando um mês e ano. Existindo o encerramento, o sistema não permite que sejam feitos movimentos com data retroativa ou com data que esteja dentro do mês/ano de competência encerrado.

18) Permitir informar uma data para o início e término das depreciações dos bens.

19) Permitir o cadastro de comissões para inventário e reavaliação de bens com informação do número da portaria, data da portaria, finalidade e membros da comissão.

20) Seguir todas as normas contidas no MCASP em vigor e Conselho Federal de Contabilidade, além daquelas emitidas pelo TCE/PR.

21) Possuir campo para o cadastro de informações solicitadas pelo TCE/PR, como Categoria, Detalhamento e Tipo de Utilização.

22) Gerar automática e integralmente todos os arquivos exigidos pelo TCE/PR, mais especificamente os relacionados ao SIM-AM (Sistema de Informações Municipais – Acompanhamento Mensal), em especial Tabelas Cadastrais e Módulo Patrimônio, permitindo a importação no site do Tribunal dos respectivos arquivos, com a validação e envio corretos dos arquivos. Caso o sistema do TCE/PR não valide os arquivos, o sistema de Patrimônio deverá apontar e corrigir erros, de acordo com os layout disponibilizados pelo Tribunal de Contas.

23) A exportação dos arquivos SIM-AM deverá estar separada em módulos.

24) Configurar o layout dos relatórios/anexos legais de acordo com o exigido pela MCASP e TCE/PR.

25) Possuir Integração automatizada com sistema de transparência, de acordo com a Lei Complementar nº 101/00, Lei Complementar nº 131/09, Normativas da STN, do TCE/PR e orientações/recomendações do Ministério Público.

26) O cadastro de pessoas/fornecedores deve ser integrado e compartilhado com os demais sistemas.

Item 3 - Sistema de Compras e Licitações

1) Permitir a parametrização do sistema para cadastro de materiais e serviços, com no mínimo as seguintes formas: Código do item; Descrição/Denominação do item; Unidade de medida; Classificação; Informações complementares exigidas pelo TCE/ PR;

2) Possuir no cadastro de materiais e serviços, informações

como: Material de consumo ou permanente; Descrição sucinta e detalhada do material; Grupo e classe do material.

3) Possibilitar fazer consulta no cadastro de materiais e serviços.

4) Permitir cadastrar fornecedores, emitindo Certificado de Registro Cadastral.

5) Permitir vincular ao fornecedor: Ramos de atividade; Documentos e certidões; Quadro societário;

6) Permitir a inabilitação de fornecedores por suspensão ou rescisão de contrato, controlando a data limite da situação de inabilitado.

7) Possibilitar o controle das solicitações por compra pendentes, liberadas e reprovadas.

8) Possibilitar o atendimento de solicitações de compra somente após liberação cadastrada no sistema.

9) Permitir que os centros de custos cadastrem Solicitações de Fornecimento de itens de licitações já homologadas e adjudicadas.

10) Permitir o cadastramento de coletas de preço, possibilitando gerar processo licitatório, dispensa de licitação ou compra direta, tendo como base para o valor máximo do item, o preço médio ou menor preço cotado para o item na coleta de preços.

11) Permitir a geração de arquivo com os itens da coleta de preço para cotação pelos fornecedores, possibilitando a leitura dos preços cotados para preenchimento automático dos preços dos itens da coleta.

12) Permitir o cadastro de compras diretas, informando dados como: Data da Compra; Fornecedor; Centro de Custo; Objeto da Compra; Local de Entrega; Forma de Pagamento; Dotação utilizada; Campo para observações.

13) Permitir executar rotinas de: Anulação da compra direta; Exclusão completa da compra direta.

14) Permitir emitir relatórios referente às compras diretas, como: Emissão de nota de anulação; Emissão de autorização de fornecimento.

15) Emitir abertura de licitações, informando dados como: Data de abertura da licitação; Horário da abertura; Número da licitação; Modalidade; Membros da comissão responsável pela abertura; Responsável jurídico; Objeto a ser licitado; Forma de julgamento; Forma de realização; Valor estimado; Se exclusivo para ME/EPP; Tipo de execução; Local e prazo de entrega; Documentação exigida; Dotação utilizada.

16) Possibilitar o acompanhamento dos processos licitatórios desde a preparação até seu julgamento, envolvendo as etapas como: Publicação do processo; Impugnação; Emissão do mapa comparativo de preços; Emissão das Atas referente a Documentação e Julgamento das propostas; Fase de lances; Interposição de recurso; Anulação e revogação; Parecer da comissão julgadora; Parecer jurídico; Homologação e adjudicação; Contratos e aditivos; Autorizações de fornecimento; Liquidação das autorizações de fornecimento.

17) Permitir registrar os apostilamentos nos contratos, possibilitando informar os itens e o novo preço unitário que sofreu alteração prevista no contrato e de acordo com o art. 65, §8º, da Lei 8.666/93.

18) Permitir a contratação do segundo classificado quando o fornecedor vencedor deixar de fornecer o material ou de executar os serviços.

19) Permitir que os itens do processo sejam separados por centro de custo com suas respectivas quantidades.

20) Permitir o controle das despesas realizadas de uma mesma natureza para que não ultrapasse os limites legais estabelecidos para cada modalidade de licitação.

21) Permitir montar os itens do processo administrativo, processo licitatório e coleta de preços por lotes.

22) Controlar as quantidades entregues parcialmente pelo fornecedor, possibilitando a emissão de relatório de forma resumida e detalhada, contendo as quantidades entregues, os valores e o saldo pendente.

23) Permitir o cadastramento de comissões: Permanente; Especial; Pregoeiros e Leiloeiros, informando as portarias ou decretos que as designaram, com suas respectivas datas de designação e expiração, permitindo informar também os seus membros e funções designadas.

24) Permitir gerar registro de preço através de um processo licitatório, possibilitando a realização periódica de pesquisa dos preços registrados para verificação dos preços que estão sendo praticados atualmente pelos fornecedores.

25) Possuir rotina para apurar os vencedores da licitação, bem como desclassificar aqueles que não cumpriram algum item do edital ou cotaram preço acima do preço máximo estabelecido para um item, inclusive se for licitação por lotes.

26) Possuir rotina para classificação das propostas do pregão presencial, conforme critérios de classificação determinados pela legislação (Lei nº 10.520/2002).

27) Permitir efetuar lances para a modalidade "pregão presencial", controlar a diferença mínima entre os lances com visualização do valor mínimo aceitável do próximo lance, bem como ter opção para declinar os participantes que desistem da competição, atendendo os dispositivos da Lei nº 10.520/02.

28) Permitir o registro da inabilitação de um licitante logo após o encerramento de cada item/lote do Pregão Presencial ou somente após o encerramento de todos os itens/lotes. Ao registrar a inabilitação de um licitante o sistema mostra o próximo classificado e assim sucessivamente até encontrar um participante habilitado.

29) Possibilitar a utilização de critérios de julgamento das propostas em relação a microempresa e empresa de pequeno porte, de acordo com Lei Complementar nº 123/2006.

30) Possibilitar o cadastramento de critérios e quesitos para julgamento pela Melhor Técnica e Preço.

31) Possibilitar a emissão automática da ata de julgamento dos procedimentos licitatórios, assim como o histórico dos lances efetuados.

32) Permitir a emissão da autorização de fornecimento.

33) Permitir alterar a data de emissão das autorizações de fornecimento, como também alterar outros dados informados inicialmente no processo, tais como: Local de Entrega, Prazo de Entrega, Forma de Pagamento e Observações.

34) Possibilitar a entrada do material no almoxarifado.

35) Permitir gerar bens no sistema patrimonial à partir das liquidações de compra.

36) Permitir a integração com sistema de contabilidade, efetuando os seguintes processos: Gerar, se solicitado, o bloqueio do valor da despesa previsto no processo licitatório, dispensa, na compra direta ou termo aditivo; Gerar pré-empenhos; Consultar saldo financeiro da cota da despesa, visualizando as cotas de todos os meses.

37) Emitir relatórios para controle de vencimento dos contratos e termos aditivos.

38) Manter histórico das alterações do contrato, permitindo identificar se foi unilateral ou bilateral e o tipo de alteração contratual, tais como: acréscimo, diminuição, equilíbrio-econômico financeiro, prorrogação, rescisão ou apostilamento.

39) Possuir controle de entrega dos itens dos contratos, controlando também a situação (entregue, vencido ou a vencer).

40) Possibilitar a rescisão do contrato ou aditivo, informando: Motivo da rescisão; Data do termo, da rescisão e da publicação; Valor da multa e indenização; Fundamento Legal; Publicação oficial.

41) Emitir todos os relatórios necessários exigidos por Lei e pelo TCE/PR, tais como: Termo de abertura e autorização do processo licitatório; Parecer jurídico e contábil; Publicação do edital;

Atas das sessões de julgamento do Processo Licitatório; Atas do pregão; Emissão de contratos; Notas de autorização de fornecimento; Demonstrativo das compras efetuadas conforme, inclusive com envio automático para o portal da transparência, conforme art. 16 da Lei 8.666/93. 42) Possibilitar a configuração das assinaturas que serão exibidas nos relatórios e publicações. 43) Permitir salvar os relatórios em formato PDF e DOC, ou XLS quando possível. 44) Permitir o cadastramento de permissões dos usuários. 45) Gerar automática e integralmente todos os arquivos exigidos pelo TCE/PR, mais especificamente os relacionados ao SIM-AM (Sistema de Informações Municipais – Acompanhamento Mensal), em especial Tabelas Cadastrais, Módulo Licitações e Módulo Contratos, permitindo a importação no site do Tribunal dos respectivos arquivos, com a validação e envio corretos dos arquivos. Caso o sistema do TCE/PR não valide os arquivos, o sistema de Compras e Licitação deverá apontar e corrigir erros, de acordo com os layouts disponibilizados pelo Tribunal de Contas. 46) A exportação dos arquivos SIM-AM deverá estar separada em módulos. 47) O Sistema de Compras e Licitação deverá estar parametrizado para atender integralmente a Lei 8.666/93, Lei 10.520/02, demais legislações em vigor que versam sobre a matéria, e normativas emitidas pelo TCE/PR, assim como atender aos layouts do SIM-AM. 48) Integração com o Portal da Transparência da entidade, com o envio automático de todas as fases dos processos, inclusive relativos os contratos e aditivos. 49) O cadastro de pessoas/fornecedores deve ser integrado e compartilhado com os demais sistemas. Item 4 - Sistema de Recursos Humanos e Folha de Pagamento 1) Possuir cadastro único de pessoas, inclusive com foto. 2) Permitir que se faça o cadastramento das contas bancárias da pessoa. 3) Permitir registrar casos de moléstias graves por meio do CID à pessoa, com data inicial e data final quando for o caso. 4) Ter o cadastro dos funcionários integrado com o RH. 5) Ter controle dos dependentes com datas de vencimento do salário-família e da relação de dependência para o IRRF. 6) Controlar a lotação e localização física do local de trabalho dos servidores. 7) Ter cadastro de servidores com todos os campos exigidos pelo Ministério do Trabalho e Emprego, inclusive de informações exigidas pelo TCE/PR. 8) Permitir o controle dos planos previdenciários ou assistenciais a que cada servidor esteve ou está vinculado. 9) Permitir registrar os vínculos previdenciários dos funcionários, planos, matrículas e período de permanência. Entende-se por vínculo previdenciário: o plano previdenciário ou assistencial ao qual o funcionário esta vinculado. 10) Ter o controle dos períodos aquisitivos de férias integrado com o RH, controle dos lançamentos e suspensões por funcionário. 11) Controlar os períodos aquisitivos de férias em relação a quantidade de dias disponíveis para o gozo de férias e informar a data prevista para o início do gozo de férias. 12) Permitir programar o gozo e pagamento das férias antecipadamente. 13) Permitir cadastrar, consultar e alterar as emissões da certidão do funcionário efetuadas através do Relatório de Salários de Contribuição. 14) Ter o cadastro de classificação institucional de órgão, unidade e centro de custos integrado com o RH. 15) Registrar os dados dos locais de trabalho, onde efetivamente os funcionários desempenham suas atividades laborais. 16) Permitir configurar de modo a cadastrar, consultar, alterar e excluir sindicatos que representam as diferentes classes de funcionários existentes na entidade. 17) Permitir registrar os possíveis tipos de cargos utilizados. 18) Ter o Cadastro de Cargos integrado com o RH. 19) Permitir configurar se o funcionários alocados nos cargos terão direito a 13º salário. 20) Permitir o controle de vagas por cargo, relacionando com os níveis salariais e atribuições do cargo. 21) Permitir informar o nível de escolaridade mínimo exigido para o cargo. 22) Permitir a inserção e controle de níveis e referências salariais do cargo, formando um plano de carreira do servidor com a finalidade de nivelar os salários dos grupos funcionais. 23) Possuir processo de progressão salarial vertical e horizontal automatizado. 24) Manter as respectivas informações de progressão salariais registradas no histórico salarial do servidor, com os atos publicados para cada servidor ao longo de sua carreira. 25) Permitir a configuração de atos e movimentações de pessoal, conforme normativas do TCE/PR. 26) Ter as informações da movimentação de pessoal do servidor integrado com o RH. 27) Registrar os atos e todas as movimentações de pessoal do servidor, tais como: alterações salariais, alterações de cargo, admissão, rescisão, aposentadoria, afastamentos conforme normativas do TCE/PR. 28) Permitir integrar os valores de folha de pagamento com as contas, elementos, despesas e recursos do sistema Contábil, realizando a importação das configurações contábeis e/ou exportando as informações dos valores referente as despesas proveniente dos gastos com Pessoal, gerando automaticamente, no Sistema de Contabilidade, os empenhos e liquidações, assim como os valores extraorçamentários. 29) Permitir configurar os eventos do tipo provento ou desconto, a critério da Câmara, inclusive com os códigos já existentes no TCE/PR. 30) Permitir cadastrar os elementos de despesa e indicar os eventos que deverão compor o valor a ser empenhado nas despesas, conforme a classificação de despesa pública definida pela Lei nº 4.320/64. 31) Permitir copiar as configurações de um determinado exercício para o próximo exercício a ser informado. 32) Permitir a configuração das tabelas mensais de cálculo, podendo o usuário incluir novas tabelas, definir a quantidade de faixas e ainda nomear essas tabelas de acordo com sua necessidade (INSS, IRRF, salário família, piso salarial, entre outras), inclusive com importação automática, quando disponível. 33) Permitir a configuração de quais proventos e descontos devem ser considerados como automáticos para cada tipo de cálculo (mensal, férias, complementar, etc.) e adicionar as restrições para o cálculo. 34) Permitir a configuração de todas as fórmulas de cálculo em conformidade com o Estatuto dos Servidores Públicos do município, Lei do Plano de Cargos e Vencimentos do legislativo municipal e demais leis vigentes. 35) Permitir a configuração dos tipos de bases de cálculo utilizados. 36) Permitir a inclusão e configuração de motivos de rescisão e respectivas verbas rescisórias, assim como respectivos códigos a serem gerados para E-SOCIAL, RAIS, CAGED, SEFIP e IRRF. 37) Permitir configurar os eventos que serão provisionados para férias e 13º salário. O salário contratual é considerado de forma automática para provisão, não sendo necessário informá-lo

#### neste cadastro.

38) Permitir a configuração dos proventos para cálculos de férias, rescisão, 13º salário, abono pecuniário e aviso prévio referentes às médias e vantagens percebidas pelos servidores. 39) Permitir estipular as regras para "cancelamento" dos períodos aquisitivos de férias, conforme as normas previstas em estatuto e/ou lei regulamentada. 40) Permitir a configuração de Férias, informando para cada configuração quantidade de meses necessários para aquisição, quantidade de dias de direito a férias a cada vencimento de período aquisitivo, quantidade de dias que podem ser abonados, configuração de descontos de faltas, ou seja, informar para cada configuração de férias as faixas para descontos de faltas em relação aos dias de direito do período aquisitivo.

41) Configurar os vínculos empregatícios que representam a ligação dos funcionários com a entidade.

42) Configurar os tipos de situações de afastamento do funcionário para base de cálculo, processos do sistema (férias, licenças, adicionais, etc), tempo de serviço para aposentadoria.

43) Possuir rotina para processamento de cálculo mensal, adiantamento e complementar.

44) Possuir rotina automática para processamento de 13º salário adiantado e integral.

45) Possuir rotina para processamento de cálculos de férias individuais e férias coletivas, inclusive com opção de férias fracionadas, com os dias a serem definidos pela Câmara, assim como na possibilidade de efetuar férias adiantadas.

46) Permitir o desconto de faltas no pagamento das férias.

47) Permitir o pagamento do 13º salário simultaneamente com as férias.

48) Permitir a conversão de 1/3 das férias em pecúnia.

49) Possuir rotina para processamento de cálculos de rescisões individuais e coletivas.

50) Permitir simulações parciais ou totais da folha de pagamento mensal, 13º salário adiantado e integral, férias e rescisórias, para a competência atual ou para competência futura.

51) Registrar todo o histórico de alterações no cadastro de funcionários, integrado com o RH.

52) Registrar todo o histórico salarial do servidor.

53) Permitir a inclusão de proventos ou descontos lançados de modo fixo, em um período determinado, em qualquer tipo de folha de pagamento para determinado funcionário.

54) Permitir lançar manualmente os eventos que compõe a folha de pagamento do funcionário para serem calculados, podendo ser lançados em uma competência ou em várias parcelas do período.

55) Permitir fechar processamentos (Mensal, Adiantamento, Complementar, 13º Adiantamento, 13º Salário, Férias) de cada competência com data, oferecendo segurança para que o usuário não altere cálculo de folha com processo fechado, exceto quando expressamente solicitado.

56) Permitir salvar os relatório emitidos no formato PDF, DOC e XLS.

57) Emitir relatórios da folha de pagamento, como extratos mensais, resumo da folha, líquidos, movimento, férias, rescisões, média e vantagens, entre outros.

58) Emitir Holerite/Demonstrativo de pagamento de salário de todos os funcionários, com opção de emitir um documento por página.

59) Emitir relatório com resumo mensal da folha, apresentando a geração dos dados das verbas mensais, além dos desconto, discriminando a soma das verbas e descontos sob mesma rubrica. 60) Emitir os relatórios referente a folha de pagamento, com opção de emissão de forma resumida e detalhada, por funcionários ou resumido em nível de organograma.

61) Emitir em relatório o resumo da integração com o sistema de

contabilidade, possibilitando assim a conferência dos valores de empenhos da folha de pagamento e seus respectivos encargos patronais.

62) Possuir relatório com todos os valores relativos ao servidor e à contribuição patronal referentes ao INSS e FGTS, discriminando as possíveis deduções.

63) Possuir relatório com todos os valores relativos ao servidor, referente ao INSS, IRRF e consignados.

64) Gerar mensalmente relatório das retenções previdenciárias dos funcionários, assim como a parte patronal.

65) Gerar mensalmente arquivo GFIP, inclusive com validação, para posterior geração da guia de recolhimento do INSS e demais relatórios através da SEFIP, incluindo a geração de arquivos retificadores.

66) Emitir Aviso e Recibo de Férias.

67) Emitir Termo de Rescisão do Contrato de Trabalho.

68) Emitir relatórios cadastrais em geral, de: Pessoas, Dependentes, Funcionários, Autônomos, Ficha cadastral, Períodos Aquisitivos, Programação de férias, Afastamentos, Cargos Comissionados ou em funções Gratificadas.

69) Emitir relatório de programação de férias dos funcionários, exibindo todos os períodos de aquisição de férias, períodos de gozo, dias de abono e forma de pagamento.

70) Emitir relatório de funcionários de acordo com a tipo de admissão: efetivos, comissionados e agentes políticos.

71) Emitir relatórios relacionados a parte salarial dos servidores do tipo: alterações salariais, médias salariais, progressões salariais, inconsistências de cálculo.

72) Emitir relatórios com informações de processamentos já calculados.

73) Possuir relatórios de provisões de 13º salário, médias e vantagens e férias que permitam ao usuário ter uma previsão do valor e também da proporcionalidade por direito obtida pelos servidores ativos até o presente momento.

74) Permitir a configuração dos proventos e descontos que devem compor os valores de cada um dos campos do comprovante de rendimentos.

75) Emitir informações dos relatórios anuais necessários, como comprovante de rendimentos e ficha financeira.

76) Gerar os arquivos da RAIS e da DIRF, e seus respectivos relatórios, assim como o Informe de Rendimentos.

77) Permitir a visualização das bases de previdenciárias em vigor, assim como o histórico.

78) Gerar e enviar os proventos e descontos dos funcionários para o Portal da Transparência, de forma automática, com todas as informações exigidas pelo TCE/PR e Ministério Público.

79) Permitir a consulta prévia das médias e vantagens que cada servidor tem direito a receber em férias, 13º salário ou rescisão de contrato.

80) Permitir consulta individual para cada parcela paga relacionada a cada empréstimo cadastrado no Cadastro de Empréstimos (consignados). Consultar os cálculos efetuados no sistema de acordo com a competência informada e o processamento dela para cada funcionário.

81) Possibilitar a consulta dos proventos e descontos percebidos pelo servidor, em um período determinado pelo usuário.

82) Consultar do modo centralizado todo o histórico funcional de todos os contratos do servidor, detalhando as seguintes características: Períodos aquisitivos e períodos de gozo de férias; Situações do funcionário, tais como: afastamentos, atestados, faltas, férias e períodos trabalhados.

83) Possibilitar o cadastro de movimentos anteriores à implantação do sistema para que o usuário possa gerar os relatórios anuais.

84) Permitir a integração com o sistema de contabilidade para geração automática dos empenhos da folha de pagamento e re-

#### spectivos encargos patronais.

85) Permitir exportar e atualizar as informações da base do cliente para a base do Sistema de Transparência, onde irá apresentar as informações do Setor de Pessoal da entidade.

86) O Sistema de Recursos Humanos deverá estar parametrizado para seguir todas as normas e diretrizes emitidas pela Receita Federal do Brasil, Ministério da Previdência Social, Ministério do Trabalho e demais legislações em vigor, além daquelas emitidas pelo TCE/PR.

87) O Sistema de Folha de Pagamento deverá estar parametrizado para gerar e enviar, automaticamente, os arquivos do E-Social, validando-os de acordo com os layouts pré-estabelecidos.

88) Gerar automática e integralmente todos os arquivos exigidos pelo TCE/PR, mais especificamente os relacionados ao SIAP (Sistema Integrado de Atos de Pessoal), em especial as planilhas: Folha.csv, FolhaServidor.csv e FolhaVerbas.csv, permitindo a importação no site do Tribunal dos respectivos arquivos, com a validação e envio corretos dos arquivos. Caso o sistema do TCE/PR não valide os arquivos, o sistema de Folha de Pagamento deverá apontar e corrigir erros, de acordo com os layouts disponibilizados pelo Tribunal de Contas.

Item 5 - Sistema de Estoque

1) Permitir cadastrar fornecedores, distinguindo pessoas físicas e jurídicas, possibilitando informar a situação (ativo, inativo).

2) Permitir cadastrar materiais possibilitando o agrupamento por: classe; classificação do tipo (consumo ou permanente); nível de perecibilidade;

3) Permitir cadastrar unidades de medida, permitindo a utilização de abreviaturas.

4) Permitir o registro e manutenção do cadastro de almoxarifados, tendo cada qual o seu responsável, possibilitando o controle individual.

5) Permitir controlar as requisições de materiais, permitindo atendimento parcial e mantendo o controle sobre o saldo pendente.

6) Possuir o controle de saldos físicos e financeiros dos estoques.

7) Possibilitar registrar a abertura e o fechamento de inventários, permitindo: bloqueio das movimentações durante a sua realização; gerar os itens selecionando os materiais por uma determinada classe e sua localização física no almoxarifado; gerar o relatório de inventários abertos e encerrados por estoque, material, inventário e período; gerar planilha para conferência manual.

8) Emitir um relatório que demonstre todas as movimentações de materiais por estoque no período informado, contendo: saldo anterior, movimentos de entrada, saída e saldo do material no período - visualizando a forma sintética (por material) e analítica (por material demonstrando os movimentos individuais).

9) Emitir um relatório que demonstre as operações (Transferências, Entradas, Saídas, Estornos) realizadas no período informado, permitindo a consolidação dos estoques agrupando por natureza.

10) Emitir relatório com, no mínimo, bimestral, semestral e anual das entradas e saídas, mostrando o saldo físico e financeiro mês a mês por estoque e o resultado final no ano.

11) Possibilitar a emissão de relatórios de entradas e saídas de materiais.

12) Emitir relatório detalhado das movimentações de um determinado material por período, almoxarifado e centro de custo, demonstrando o código da movimentação e o saldo físico atualizado até o movimento.

13) Permitir informar o número do processo licitatório, nota fiscal e o empenho no cadastro de entradas dos materiais no estoque em campos apropriados, para identificar a origem da entrada.

14) Permitir salvar os relatórios em formato PDF e DOC.

15) Permitir imprimir os relatórios diretamente do sistema para a impressora pré configurada.

16) Possuir Integração automatizada com sistema de transparência, de acordo com a Lei Complementar nº 101/00, Lei Complementar nº 131/09, Normativas da STN, do TCE/PR e orientações/recomendações do Ministério Público.

17) O Sistema de Estoque deverá estar parametrizado para seguir todas as normas contábeis em vigor que versam sobre o assunto, além daquelas emitidas pelo TCE/PR.

18) Gerar automática e integralmente todos os arquivos, se exigidos pelo TCE/PR, permitindo a importação no site do Tribunal dos respectivos arquivos, com a validação e envio corretos dos arquivos. Caso o sistema do TCE/PR não valide os arquivos, o sistema de Estoque deverá apontar e corrigir erros, de acordo com os layouts disponibilizados pelo Tribunal de Contas.

19) O cadastro de pessoas/fornecedores deve ser integrado e compartilhado com os demais sistemas.

Item nº 6 - Sistema de Transparência

1) Permitir a utilização do sistema via Web Browser.

2) Utilizar o mesmo banco de dados dos demais sistemas, sem a necessidade de realizar cópias periódicas.

3) Conter filtros para seleção da entidade pública municipal que disponibiliza a informação no Sistema de Transparência, contendo a opção de efetuar consulta de todas as unidades de forma consolidada.

4) Permitir o Cadastro de usuários administradores com acesso na área administrativa do aplicativo.

5) Atualizar as informações automaticamente, com a utilização de agendas configuradas na periodicidade requisitada pelo usuário.

6) Permitir a consulta do organograma administrativo, Leis e atos normativos, número de telefone, endereço da entidade e e-mail da entidade, horário de atendimento.

7) Permitir visualizar a data da última atualização de cada conjunto de informações.

8) Exibir informações da execução orçamentária.

9) Permitir a consulta de receitas e transferências recebidas e concedidas, por mês e por ano.

10) Permitir a consulta das Despesas (empenhos, liquidações, pagamentos e despesas extraorçamentárias), por dia, mês e ano, com possibilidade de filtrar no mínimo, por elementos da despesa.

11) Permitir a consulta de empenhos, liquidações, retenções e pagamentos através do nome do favorecido/credor e CPF/CNPJ. 12) Permitir emitir listagem sequencial dos empenhos, liquidações e pagamentos, conforme período e filtros pré-estabelecidos.

13) Permitir a exportação do documento visualizado em tela no formato PDF.

14) Permitir a consulta das compras diretas realizadas, inclusive com opção de consulta específica deste tipo de compra.

15) Permitir a vinculação do empenho, liquidação e pagamento com o processo licitatório respectivo, dispensa de licitação ou compra direta.

16) Permitir a consulta das diárias concedidas, com possibilidade de consulta através do nome do favorecido e CPF, constando as seguintes informações, no mínimo: nº do empenho, nome do favorecido, CPF, nº matrícula/RG, cargo, data de emissão, dados da despesa orçamentária, valor individual da diária, quantidade de diárias, valor total empenhado, número/processo da diária, justificativa do deslocamento/emissão da diária, meio de locomoção, valor da locomoção, fundamento legal, dados da partida, como data; dados do retorno, como data e cidade.

17) Possibilitar a emissão de relatórios mensais gastos com o pagamento de diárias.

18) Nas informações sobre diárias, possibilitar a inserção de campos/informações exigidos ou a serem exigidas pelo TCE/ PR, assim como por orientações/recomendações ou exigências do Ministério Público, ou outras determinações legais.

19) Permitir a consulta das Licitações e Contratos da entidade, abertas, em andamento e finalizadas, com possibilidade de consulta, no mínimo, por data, objeto e tipo/modalidade de licitação. 20) Permitir a consulta dos avisos e editais de licitação, contratos e aditivos, convênios, dispensas de licitação, inclusive com a possibilidade de anexar os processos na íntegra.

21) Permitir a consulta dos bens patrimoniais da entidade.

22) Possuir Quadro de Pessoal, com consulta mensal e por colaborador, de, no mínimo: proventos recebidos, de forma individual; descontos efetuados em folha, de forma individual; e saldo final de salário.

23) No Quadro de pessoal, separar os funcionários por: efetivos, comissionados, cedidos, recebidos, temporários e agente político.

24) No Quadro de Pessoal, constar no mínimo as seguintes informações: Nome do colaborador, matrícula, lotação/local de trabalho, carga horária, forma de investidura no cargo, unidade a que pertence, cargo ocupado, data de nomeação e escala de trabalho.

25) Permitir download em formato PDF de todos os anexos exigidos pela Lei Complementar nº 101/2000 e Lei nº 4.320/64, assim como as demonstrações contábeis, documentos e relatórios exigidos pela STN, TCE/PR e Conselho Federal de Contabilidade, assim como de outros documentos exigidos através de legislação em vigor.

26) Permitir ativar modo de alto contraste para facilitar acesso a deficientes visuais, assim como permitir o aumento e diminuição do tamanho da fonte apresentada na tela.

27) Permitir a visualização das Notas Fiscais das liquidações.

28) Permitir a visualização dos extratos bancários e movimentação de fundos.

29) Permitir a visualização do Plano Plurianual, Lei de Diretrizes Orçamentárias e Lei Orçamentária Anual.

30) Possuir campo específico para solicitação de informações por parte dos cidadãos, em cumprimento à Lei nº 12.527/2011, com encaminhamento aos e-mails previamente cadastrados.

31) Possuir campo específico para cadastro e consulta dos atos normativos da Entidade, Audiências Públicas e Plano de Contas. 32) Possuir Integração automatizada com os Sistemas de Contabilidade Pública; Patrimônio; Compras e Licitações; Folha de Pagamento e Estoque, a fim de cumprir todos os requisitos de transparência, conforme o estabelecido na Lei Complementar nº 101/00, Lei Complementar nº 131/09, Lei nº 12.527/2011, Normativas da STN, do TCE/PR, em especial à Instrução Normativa nº 89/2013, e orientações/recomendações/exigências do Ministério Público.

33) Possibilitar a inserção de campos/informações exigidos ou a serem exigidos pelo TCE/PR, assim como por orientações/ recomendações/exigências do Ministério Público, ou outras determinações legais.

Item nº 7 - Serviços de implantação, conversão de dados, manutenção do sistema, treinamento dos usuários e suporte técnico

1) A instalação do software deverá ser executada por técnicos da proponente para realização das conexões e acionamento dos comandos necessários para deixar os programas funcionando nos equipamentos da Câmara Municipal.

2) Os serviços de implantação a serem executados deverão configurar os programas para serem prontamente utilizados,

sem a necessidade de novas configurações ou parametrizações por parte da Câmara Municipal.

3) Deverá realizar a implantação e conversão de dados disponibilizados pela Câmara Municipal de Capanema, referente os anos de 2012 à 2020, de forma que haja consistência dos dados e informações após a conversão.

4) Que após a conversão de dados, haja continuidade sequencial na emissão de todos os documentos, inclusive com numeração sequencial, de forma que não haja desconformidades com as normativas legais.

5) Propiciar que a emissão e envio dos arquivos do SIM-AM e SIM-AP, do TCE/PR, sejam devidamente validados, não havendo erros ou incorreções devidos a conversão de dados ou outros problemas relacionados à parametrização do sistema.

6) Deverá haver atualização constante dos softwares disponibilizados, garantindo a versão estável mais recente e completa dos sistemas.

7) Os programas/sistemas deverão "rodar" em rede, permitindo mais de um usuário executar o mesmo procedimento simultaneamente, sem riscos de travamento, corrupção de dados ou obtenção de informações erradas.

8) Não deverá haver limite de acessos simultâneos ao mesmo programa/sistema, mesmo por diferentes usuários.

9) Oferecer treinamento aos servidores da Câmara Municipal para utilização dos sistemas disponibilizados, inclusive quanto a novos servidores nomeados após a assinatura do contrato.

10) Oferecer ainda, novos treinamentos aos servidores, caso haja alteração/atualização substancial nos programas/sistemas.

11) Oferecer suporte técnico operacional, fornecidos pelos técnicos da proponente, para solução de dúvidas de operações e saneamento de incorreções nos programas, inclusive quanto a saneamento de possíveis erros nos arquivos gerados do SIM-AM, SIAP, SEFIP, DIRF, E-SOCIAL, RAIS, SICONFI e MSC (Matriz de Saldo Contábil), através de telefone, internet, acesso remoto ou com atendimento presencial.

12) Fazer mensalmente, se solicitado, 01 (uma) visita técnica na sede da Câmara, sem qualquer ônus a mais.

#### **DISPENSA DE LICITAÇÃO Nº 01/2020 PROCESSO Nº 04/2020**

#### **RATIFICAÇÃO**

Valdomiro Brizola, presidente da Câmara de Vereadores de Capanema, Estado do Paraná, no uso de suas atribuições legais, tendo o referido processo de dispensa de licitação atendido todas as formalidades legais da Lei nº 8.666/93 e sendo a contratação oportuna e conveniente aos interesses da Câmara Municipal, torna público, para fins de direito, que RATIFICA a Dispensa de Licitação nº 01/2020:

Objeto: LOCAÇÃO DE SISTEMAS PARA GESTÃO PÚBLICA COMPREENDENDO: SISTEMAS DE CONTABILIDADE PÚBLI-CA; PATRIMÔNIO; COMPRAS E LICITAÇÕES; RECURSOS HUMANOS E FOLHA DE PAGAMENTO; ESTOQUE E SISTE-MA DE TRANSPARÊNCIA, BEM COMO A CONTRATAÇÃO DE SERVIÇOS DE IMPLANTAÇÃO, CONVERSÃO DE DADOS, MANUTENÇÃO DO SISTEMA, TREINAMENTO DOS USUÁRI-OS E SUPORTE TÉCNICO, conforme descritos no ANEXO I - Termo de Dispensa de Licitação nº 01/2020.

**Former CNPJ** CNPJ **OUIPLANO SISTEMAS LTDA** 

O valor total dos gastos com o presente processo de dispensa de licitação é de R\$ 17.592,00 (dezessete mil quinhentos e noventa e dois reais).

Capanema, 29 de junho de 2020. Valdomiro Brizola

Presidente do Legislativo Municipal

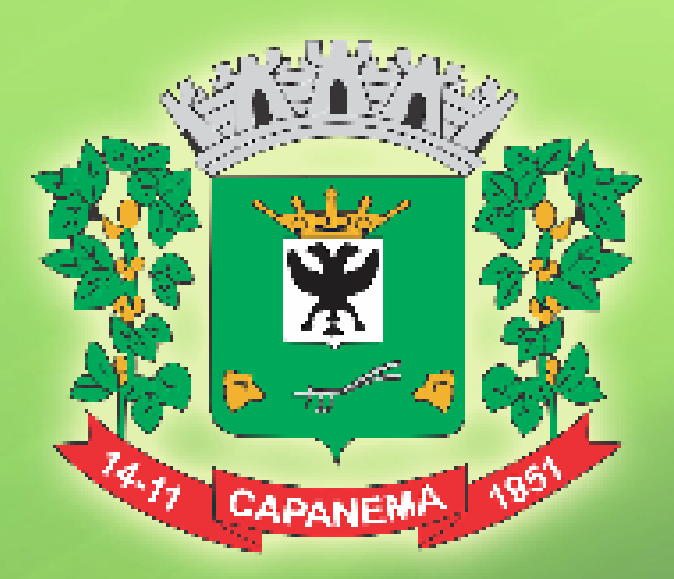

O ÓRGÃO OFICIAL DO MUNICÍPIO DE CAPANEMA PODE SER CONSULTADO GRATUITAMENTE NOS SEGUINTES LOCAIS:

PREFEITURA MUNICIPAL DE CAPANEMA CÂMARA MUNICIPAL DE CAPANEMA

internet: [www.capanema.pr.gov.br](http://capanema.pr.gov.br/)